## **QGIS Application - Bug report #13441 "ParameterExtent" wrong values in Processing**

*2015-09-28 01:42 AM - Giovanni Manghi*

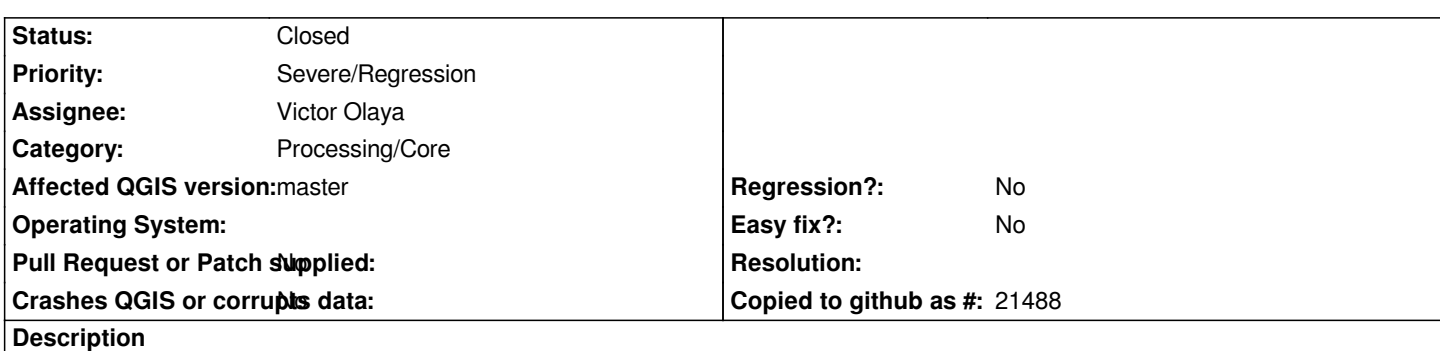

*I just noticed that in QGIS/Processing master and Processing 2.10.2, when using the batch mode, the "ParameterExtent" returns always (example) 0 1 1 0 when the it is left blank, until qgis 2.8.3 it works as expected returning the full extent of the input layer.*

## **History**

## **#1 - 2015-09-29 11:25 AM - Victor Olaya**

*- Status changed from Open to Closed*

*Fixed in changeset commit:"1c69373af1dbdbdfcae4ef0dcb518a64ae616c86".*